## **CARTEL OFICIAL 63 SEMINCI: 'TODO POR VER'**

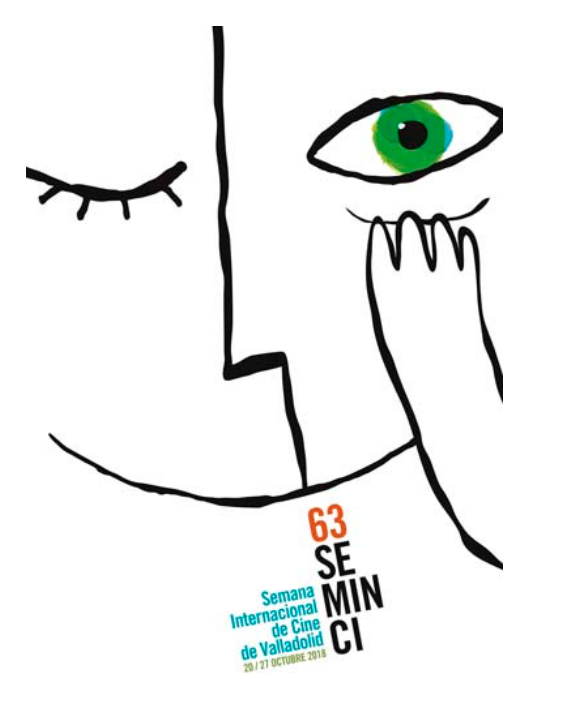

## **AUTOR: JORGE BARRIENTOS VILLORIA (LEÓN)**

Licenciado superior en Bellas Artes por la Universidad de Salamanca 1989-1994 con las especialidades de Diseño gráfico y Audiovisuales. Su carrera profesional comienza en la agencia de publicidad GP&M en 1994 como creativo y Director de Arte junior. Actualmente es Director de Arte en Gráficas Celarayn, puesto que ejerce desde 1998, desarrollando la dirección de arte, comunicación, diseño gráfico, ilustración, identidad corporativa, web y redes sociales para clientes de ámbito público y privado.

Está especializado en el conocimiento en los procesos de preimpresión, artes finales, impresión en papel y en comunicación digital como diseño web, redes sociales y posicionamiento SEO.

Fue ponente por España en el Congreso Internacional Designfest Guadalajara 2008 (México) y ha colaborado y participado en la divulgación del diseño, la ilustración y publicidad en charlas en Institutos de Secundaria nacionales y en exposiciones colectivas de arte y diseño.

Cuenta con diversos premios entre los que figuran los carteles de las Fiestas de San Juan y San Pedro en León en 2017, 2016, 1998 y 1993. El primer premio para el Cartel del Día de la Mujer (2008) o el 2º Premio del Cartel Día del Medio Ambiente (2004), ambos organizados por la Junta de Castilla y León, entre otros.

## **DESCRIPCIÓN DEL CARTEL**

El autor ha querido representar una imagen directa, fresca, moderna y alternativa. Acorde con la filosofía y hacer de la Seminci como uno de los principales iconos de los festivales de cine alternativo y de calidad a nivel internacional. El planteamiento está subscrito a una gráfica basada en una ilustración fuertemente mínimal y, por tanto, comunicativamente directa. Para esto, prescinde de todo elemento gráfico y color superfluos que puedan interrumpir esa comunicación entre imagen y espectador.

El elemento principal es la ilustración de un rostro, de una mirada amable e inclusiva, que no marca distinción entre hombre, mujer, edad o raza, donde cabe todo el mundo apasionado por un cine alternativo y de autor comprometido con la calidad visual y narrativa.